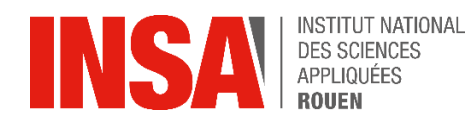

*Projet de Physique P6 STPI/P6/2016 – 2017\_37*

# Etude de la teneur en C.O.V dans l'air, analyse en CPG par désorption thermique

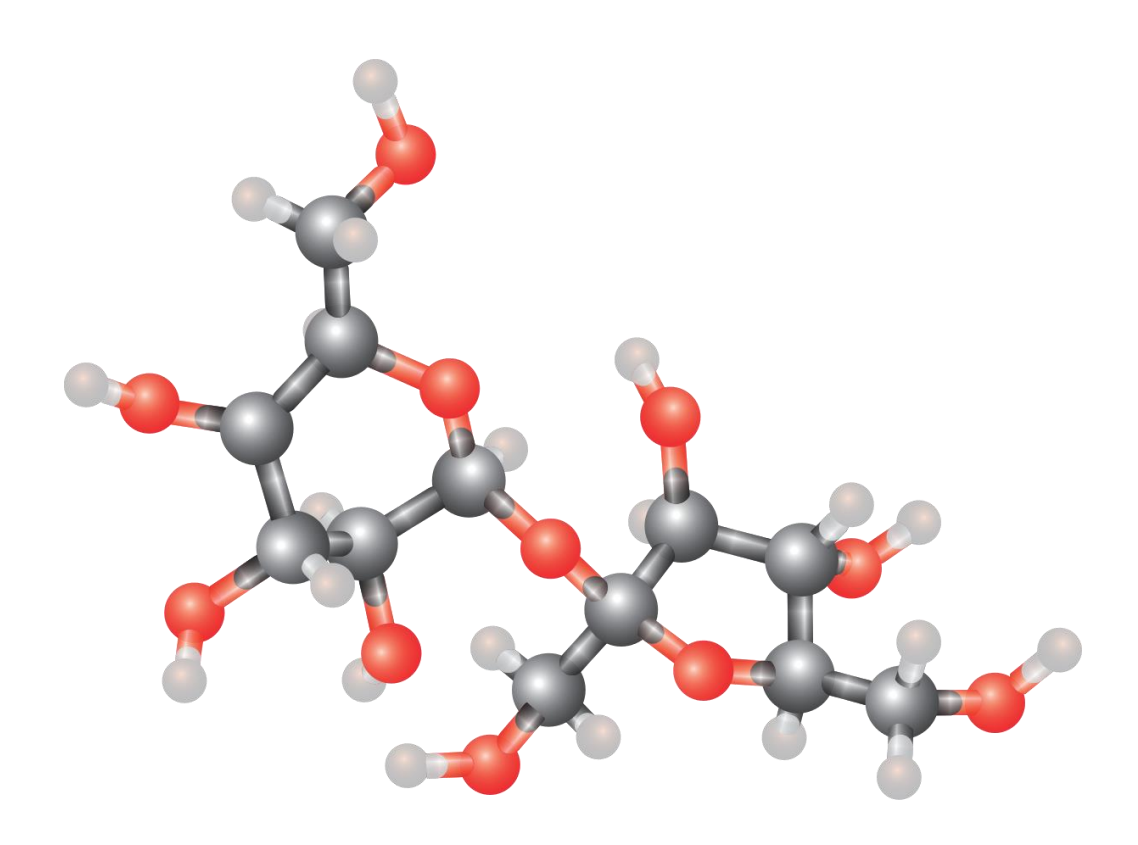

**Etudiants :**

**Clara Leroy Cassiopée Pottier Antonio Habib Clément Polliand**

**Enseignant-responsable du projet : Isabelle Delaroche**

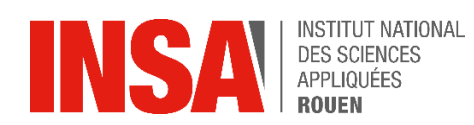

Date de remise du rapport : *19/06/2017*

# Référence du projet : *STPI/P6/2016 – 2017*

Intitulé du projet : Etude de la teneur en C.O.V dans l'air des laboratoires de chimie, analyse en CPG par désorption thermique

# Type de projet : *expérimental et bibliographique*

Objectifs du projet *(10 lignes maxi)* : L'objectif principal de ce projet était de comprendre l'utilité et le fonctionnement de la mesure des composés organiques volatils. Il nous a fallu pour cela passer par divers objectifs intermédiaires. Nous avons tout d'abord dû comprendre ce qu'était un composé organique volatil et l'utilité de la mesure de ces composés. Il nous a fallu ensuite découvrir et comprendre le fonctionnement de différents détecteurs de COV. Expérimentalement, l'objectif était de comprendre la méthode d'analyse que nous avons utilisée, pour ensuite pouvoir l'utiliser et quantifier la teneur en COV dans des échantillons d'air, afin de déterminer si les teneurs limites étaient bien respectées.

Mots-clefs du projet *(4 maxi)* : *Composé organique volatil, désorption thermique, détecteur, cartouche de prélèvement*

# Table des matières

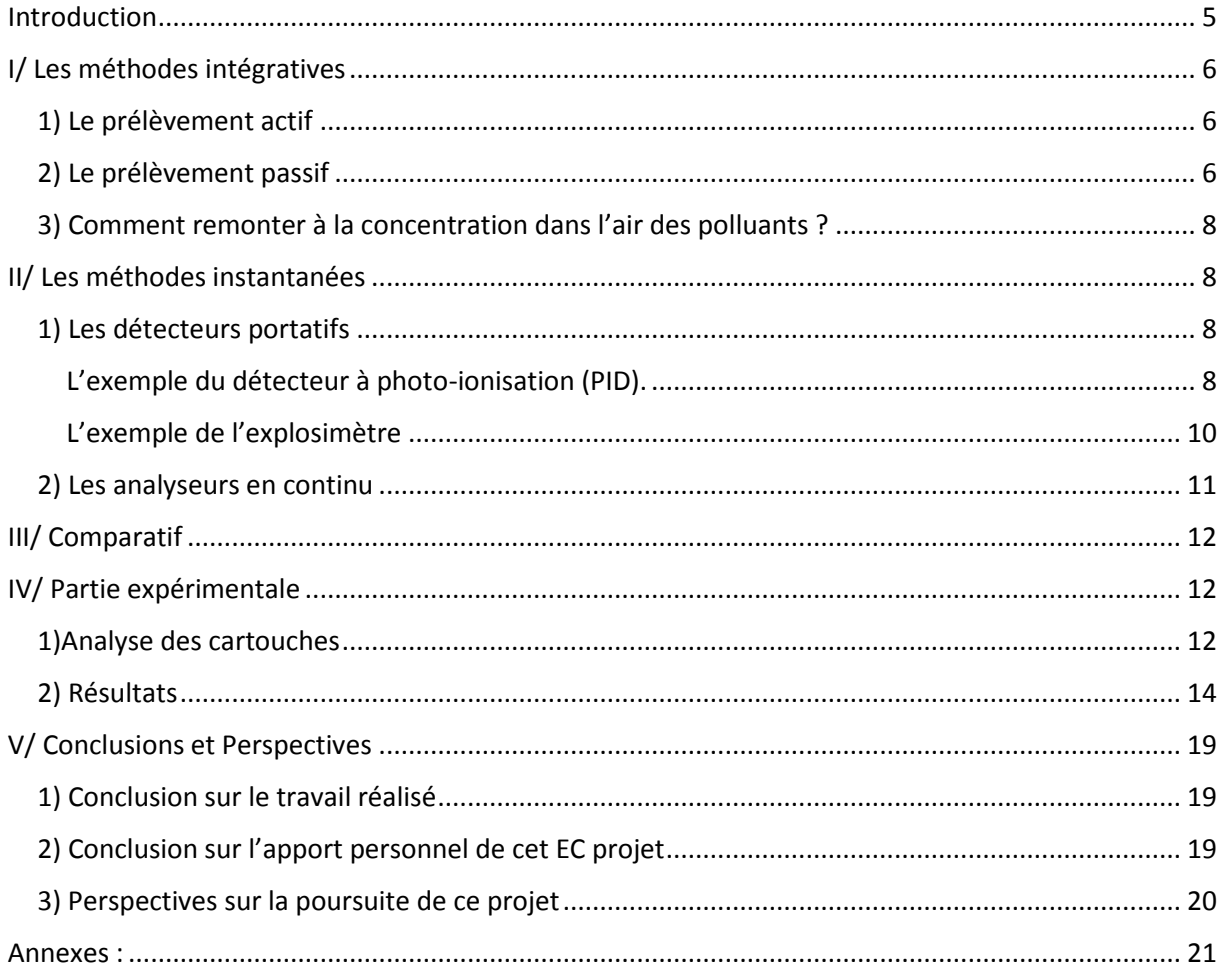

# <span id="page-4-0"></span>Introduction

Avant de se lancer dans le sujet et de découvrir les différentes méthodes d'analyse, il est important de comprendre ce qu'est un COV (Composé Organique Volatil). Selon Wikipédia, les composés organiques volatils, ou COV « sont des [composés organiques](https://fr.wikipedia.org/wiki/Compos%C3%A9_organique) pouvant facilement se trouver sous forme gazeuse dans [l'atmosphère.](https://fr.wikipedia.org/wiki/Atmosph%C3%A8re_(Terre)) Ils constituent une famille de produits très large. Leur [volatilité](https://fr.wikipedia.org/wiki/Volatilit%C3%A9_(chimie)) leur confère l'aptitude de se propager plus ou moins loin de leur lieu d'émission, entraînant ainsi des impacts directs et indirects sur les animaux et la nature<sup>1</sup>[.](https://fr.wikipedia.org/wiki/Compos%C3%A9_organique_volatil#cite_note-1) Ils peuvent être d'origine [anthropique](https://fr.wikipedia.org/wiki/Anthropique) (provenant du raffinage, de l'évaporation de [solvants organiques,](https://fr.wikipedia.org/wiki/Solvants_organiques) imbrûlés, etc.) ou naturelle (émissions par les plantes ou certaines fermentations). »

Exemples de cov : Solvant, diluant, dissolvant, essence, diesel, mazout domestique, kérosène, butadiène, hexane, toluène.

Certains COV sont particulièrement nocifs et de ce fait particulièrement surveillés : les BTEX. Le Benzène, le Toluène, l'Ethylbenzène et le Xylène (ortho, méta ou para), plus connus sous le nom de BTEX, sont des COV particulièrement surveillés car ils sont hautement toxiques (ils ont principalement des propriétés cancérigènes et mutagènes) mais aussi écotoxiques.

On en retrouve principalement comme solvant dans les peintures et les colles et ils sont présents en grande quantité dans les gaz d'échappement.

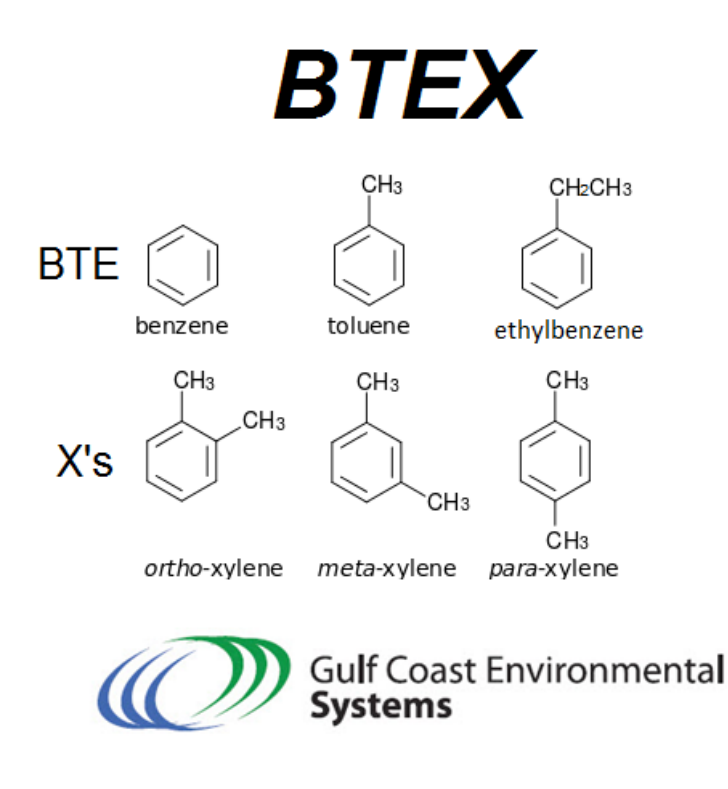

Il existe différentes méthodes d'analyse de ces composés organiques volatils que nous allons présenter dans la suite de ce rapport.

La mesure des composés organiques volatils s'impose comme un véritable besoin. En effet, certains COV comme les Btex sont très nocifs pour la santé. Il est ainsi capital d'en surveiller la concentration dans des milieux où l'homme est présent (notamment dans les lieux de travail) afin de limiter l'exposition. D'autres COV sont aussi inflammables, et doivent suivre le même contrôle afin de ne pas générer d'atmosphère potentiellement dangereuse.

Il existe 2 valeurs limites de teneurs à ne pas dépasser, la VLECT et la VME. La VLECT (Valeur Limite d'Exposition à Court Terme) qui correspond à la teneur limite d'un composant dans l'atmosphère à laquelle un individu peut être exposé durant 15 minutes sans effets notables sur la santé. La VME (Valeur Moyenne d'Exposition) suit la même définition que la VLECT, mais pour une durée d'exposition allant de 8 heures à 40 ans. Les VLECT et VME de différents Btex étudiés ont été mis en exemple dans la suite du rapport.

# <span id="page-5-0"></span>I/ Les méthodes intégratives

Les méthodes intégratives d'analyse des COV sont des méthodes reposant sur une durée assez longue de mesure. En général, une journée de travail est nécessaire pour l'analyse. Il existe 2 types de prélèvement intégratifs. Le prélèvement actif (par pompage avec un tube) et le prélèvement passif (par diffusion). Nous verrons aussi comment, à l'aide des résultats, remonter à la concentration dans l'air des polluants.

### <span id="page-5-1"></span>1) Le prélèvement actif

La méthode que nous utilisons lors de notre projet est une méthode de prélèvement à l'aide de cartouches de charbon actif dont l'utilisation est très simple : il suffit de les relier à une pompe (dont on contrôlera le débit grâce à un débitmètre) et de les placer dans un endroit où l'air est susceptible de contenir une quantité exploitable de COV.

Lors du prélèvement, ces COV vont s'adsorber sur le charbon actif (le charbon actif étant très poreux) et ne se décrocheront que pendant l'analyse.

Les cartouches sont ensuite exploitées grâce à un désorbeur thermique (dans notre cas nous avons choisi le désorbeur thermique, voir la partie « notice d'utilisation du désorbeur thermique ») et les résultats sont affichés en ppm.

### <span id="page-5-2"></span>2) Le prélèvement passif

Prenons pour exemple le badge GABIE.

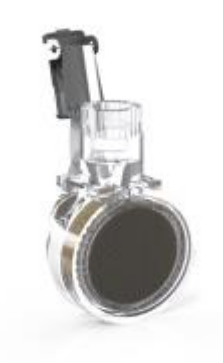

*Figure 1 : Un badge GABIE*

G.A.B.I.E. ou Gas Adsorbent Badges for Individual Exposure est un autre type de détecteur développé par l'INRS qui permet de détecter les COV et tout autre type de polluants organiques.Adapté aux prélèvements de longues durées, ce badge fonctionne par adsorption. En effet il capte les composés présents dans l'air, qui se retrouvent ensuite piégés sur un matériau adsorbant, le plus souvent du charbon actif.

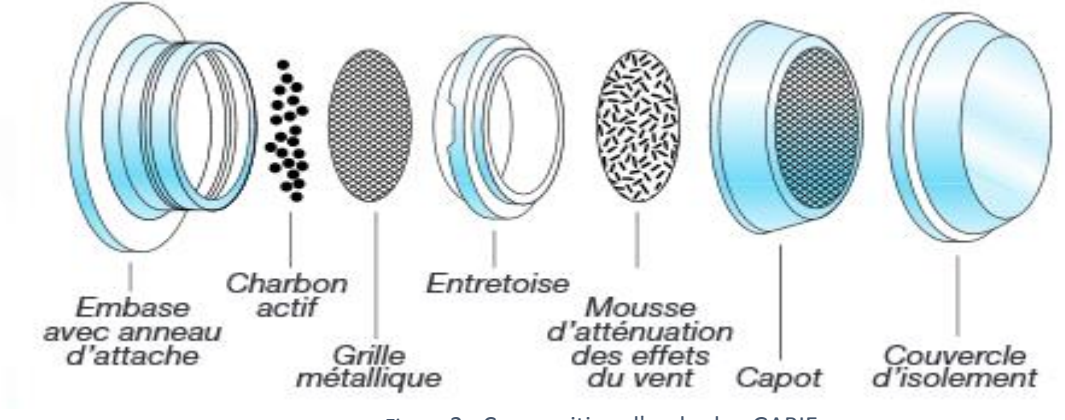

*Figure* 2 : Composition d'un badge GABIE

Contrairement aux autres détecteurs, ce badge s'accroche sur une blouse, ce qui représente un gros avantage lors d'une manipulation puisque cela n'encombre pas la paillasse. Son ergonomie rend le test d'autant plus fiable puisque le badge adsorbant se situe au plus près des zones respiratoires, et permettra donc de déduire une analyse plus précise de l'exposition de l'homme aux COV.

Facile d'emploi et ne présentant aucun risque, aucune mesure de sécurité particulière n'est requise pour son utilisation. En effet il suffit d'ouvrir le badge en le plaçant sur sa blouse et de le refermer à la fin du prélèvement.

Le badge est également économique en coût et en temps puisque contrairement à ses concurrents, aucune maintenance ni étalonnage n'est nécessaire à sa bonne utilisation.

GABIE suit la norme européenne EN 838, qui autorise son utilisation dans les lieux de travail pour mesurer la concentration en gaz et en vapeur dans l'air. Il peut donc s'avérer très utile pour vérifier que les normes de sécurité concernant la santé du personnel au travail sont respectées, en comparant la valeur maximale d'exposition à celle relevée par GABIE.

# <span id="page-7-0"></span>3) Comment remonter à la concentration dans l'air des polluants ?

Les cartouches doivent être « désorbées », puis analysées par Chromatographie Phase Gazeuse (CPG).

L'aire des pics obtenus sur le chromatogramme est alors proportionnelle à la masse de BTEX déposée sur la cartouche.

Ainsi on aura donc :

# **Teneur dans l'air**  $=$   $\frac{m(BTEX \text{ dans la cartouche})}{W(airneaƙ \text{ dans le cartouche})}$  $\frac{m(D) LX}{m(D)}$  En mg/m<sup>3</sup><br>V(air passé dans la cartouche) En mg/m<sup>3</sup>

Cependant, ne pouvant pas effectuer cette méthode sur tous les COV existants (cela serait beaucoup trop long), nous avons décidé de n'en traiter que quatre :

- L'éthylbenzène
- Le styrène
- Le toluène
- Le métaxylène

# <span id="page-7-1"></span>II/ Les méthodes instantanées

A l'inverse des méthodes intégratives, les méthodes instantanées mesurent dans un laps de temps très court les COV présents dans l'atmosphère.

# <span id="page-7-2"></span>1) Les détecteurs portatifs

Les détecteurs portatifs intègrent plusieurs capteurs. Les plus fréquents sont le détecteur à photo-ionisation et l'explosimètre, que nous allons expliciter ci-dessous.

<span id="page-7-3"></span>L'exemple du détecteur à photo-ionisation (PID).

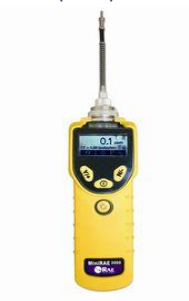

*Détecteur à photo-ionisation*

Le détecteur à photo-ionisation utilise les rayons ultraviolets comme source d'énergie générée par une lampe 10,6 11,7 ou 9,8 eV. Ceux-ci vont « arracher » des électrons appartenant à des molécules afin de créer des fragments chargés en électricité nommés « ions » d'où le nom du procédé « photo-ionisation » (cf Figure). Ainsi, cette opération entraîne la création d'un flux de courant électrique proportionnel à la concentration du « contaminant ».

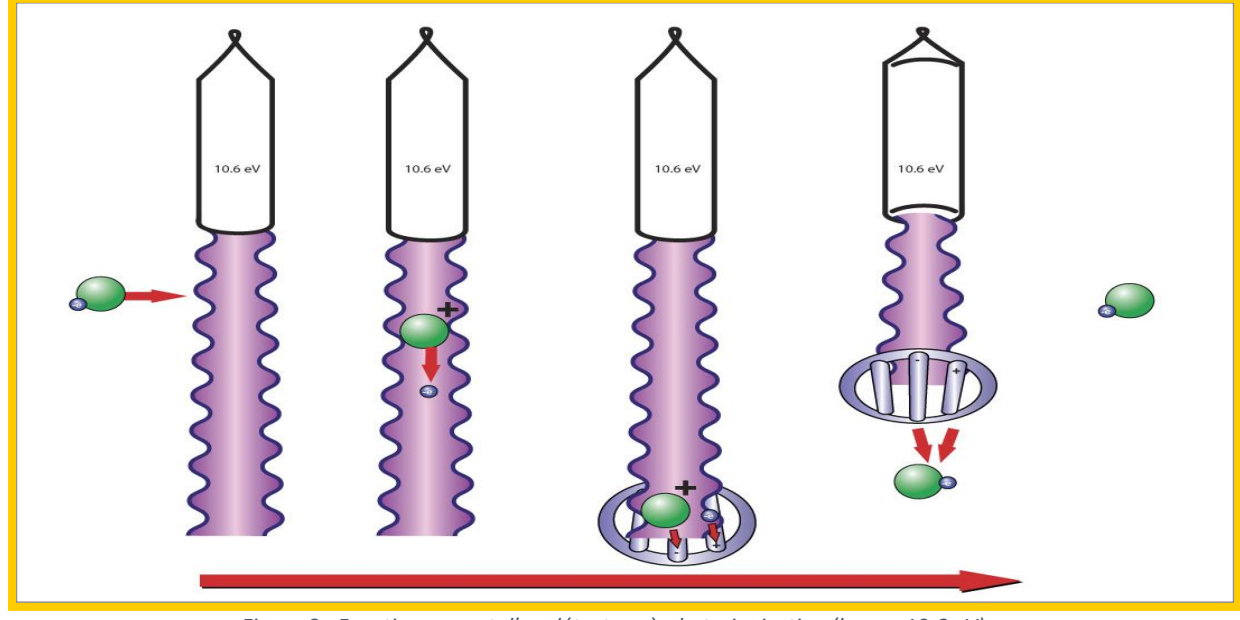

*Figure 3 : Fonctionnement d'un détecteur à photo-ionisation (lampe 10,6 eV)*

Les détecteurs à photo-ionisation permettent de détecter de nombreux composés :

- Les composés organiques et non organiques (ammoniaque, chlore), aromatiques, cétones, aldéhydes, amines, amides…

-Les sulfides et composés contenant du soufre

- Les hydrures (arsine, hydrogène phosphoré)

Néanmoins, ils ne permettent pas la détection de certaines molécules :

- Les COV présentant une énergie d'ionisation supérieure à 10,6 eV (méthane, gaz

naturel)

- Les composés «normalement» présents dans l'air (oxygène, nitrogène…)

- Les toxines non organiques (monoxyde de carbone, ozone…)

- Les particules et gouttelettes d'aérosol (ensemble de fines particules, solides ou liquides, d'une substance chimique)

De plus, les détecteurs à photo-ionisation ne sont pas spécifiques, et rencontrent donc des problèmes d'analyse lorsque l'on fait face à un mélange de différents composés organiques volatils.

# <span id="page-9-0"></span>L'exemple de l'explosimètre

L'explosimètre n'est pas particulièrement adapté dans l'optique de notre sujet, car il concerne des teneurs conduisant à des explosions (de l'ordre du % donc), alors que nous étudions des teneurs 1000 fois plus faibles. Néanmoins, nous avons choisi d'en étudier l'utilité et le fonctionnement.

Un explosimètre a pour but d'évaluer le danger d'explosivité dans une atmosphère contenant des gaz inflammables.

La majorité des explosimètres utilise un fonctionnement par « oxydation catalytique » du gaz. Un capteur catalytique est constitué d'une cellule qui comporte deux filaments. L'un d'entre eux est enduit d'un catalyseur (substance chimique qui accélère une réaction sans en modifier l'issue. Ici, du palladium ou du Rhodium. Une membrane permet au gaz d'entrer dans la cellule. Une réaction d'oxydation (réaction chimique, au cours de laquelle on retire des électrons à un atome ou à une molécule) du gaz combustible va alors avoir lieu au niveau du filament catalytique. Cette réaction va échauffer le filament catalytique et modifier sa résistance électrique. La mesure de concentration est alors obtenue en comparant cette résistance avec celle du filament non enduit de catalyseur (filament de référence).

Le signal délivré par le capteur est donc proportionnel à la concentration du gaz combustible.

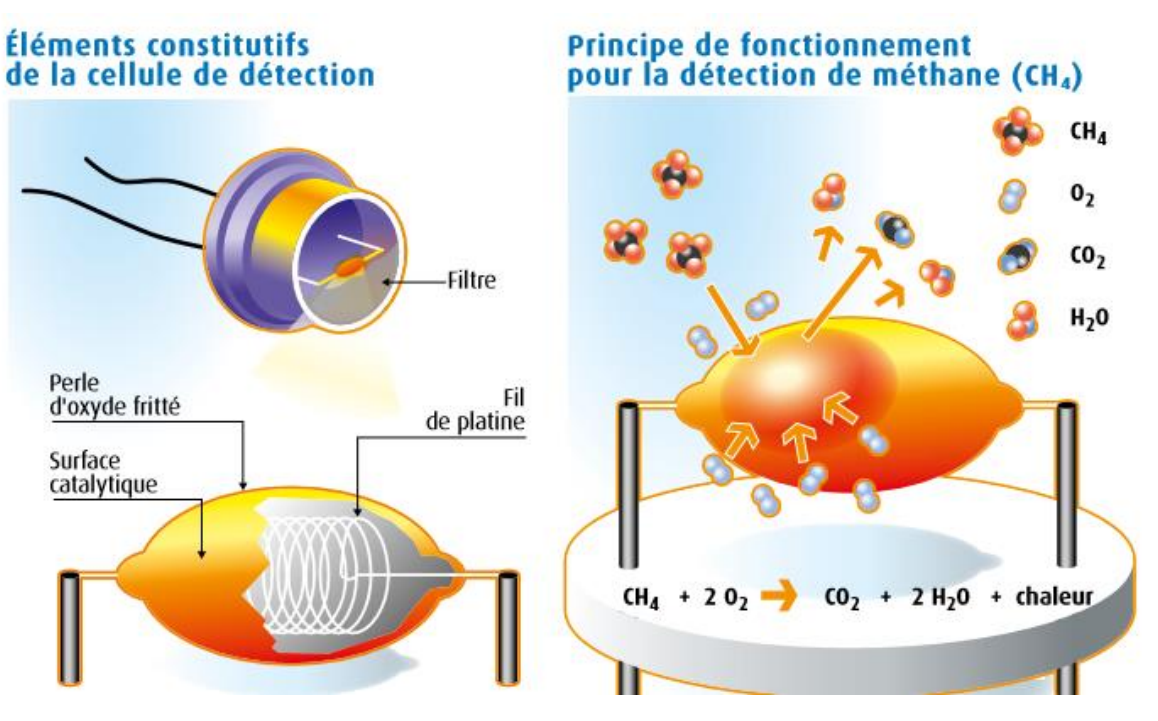

*Figure 4 : Fonctionnement d'un explosimètre à oxydation catalytique*

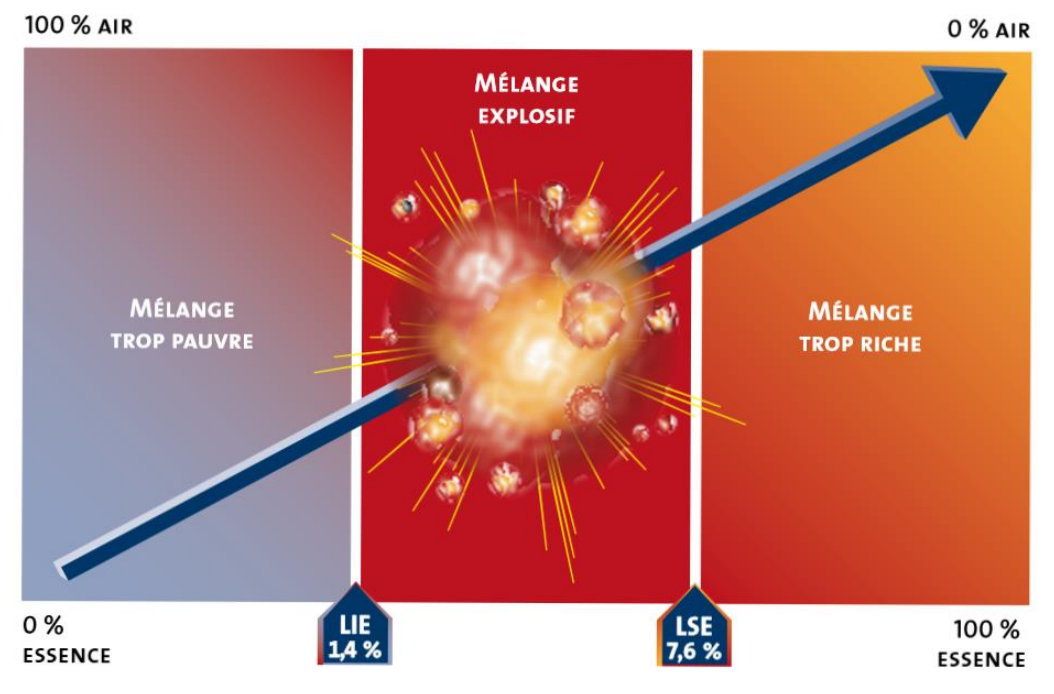

*Figure 5 : Visualisation de la LIE et LSE dans le cas de l'essence*

Attention : La concentration du gaz combustible doit se situer sous la LIE (limite inferieure d'explosivité) en cas d'utilisation d'un PID à oxydation catalytique. Dans le cas contraire, il faut utiliser un appareil fonctionnant grâce à la conductivité thermique pour obtenir des résultats satisfaisants. En effet, si la concentration du gaz combustible est trop élevée, la concentration en oxygène sera elle trop faible pour permettre la combustion totale du gaz.

## <span id="page-10-0"></span>2) Les analyseurs en continu

Les analyseurs en continu permettent le suivi continu d'un COV ou plus généralement d'un gaz dans l'air.

Le principal avantage de ses analyseurs réside dans le fait qu'ils sont équipés d'alarmes, qui retentiront si la quantité du gaz en question dans l'air devient trop importante et pourrait présenter un risque pour la santé. Il est donc très utilisé dans les entreprises utilisant des COV ou pour surveiller le gaz sous pression dans les mélangeurs.

Un autre avantage est que toutes les données sont enregistrées et exploitables ensuite par ordinateur, pour pouvoir suivre et surveiller leur concentration selon les moments de la journée et pendant différentes manipulations.

# <span id="page-11-0"></span>III/ Comparatif

Chaque type de détecteurs va répondre à un besoin différent.

Les détecteurs portatifs tels que le badge GABIE auront l'avantage de ne pas encombrer la paillasse et de suivre précisément les émissions auxquelles le manipulateur est directement exposé.

Les détecteurs fixes vont être au contraire préconisés si l'on souhaite analyser l'air ambiant de manière plus générale, mais il faut le laisser à un endroit fixe.

Néanmoins ces deux méthodes analysent sur plusieurs heures, voire une journée entière. Si le rejet de COV est très rapide les industriels opteront plutôt pour un détecteur instantané, tel que le PID. Ces derniers mesurent généralement des teneurs en COV beaucoup plus importantes que les détecteurs intégratifs.

# <span id="page-11-1"></span>IV/ Partie expérimentale

# <span id="page-11-2"></span>1)Analyse des cartouches

Pour analyser la composition de l'air prélevé par des cartouches, nous allons utiliser le thermodésorbeur TurboMatrix 650. Cette machine utilise la méthode de désorption thermique. Il faut placer, dans un premier temps, les tubes, au préalable conditionnés, sur les supports. Veiller toutefois à bien les positionner flèche vers le bas.

Puis, une fois le logiciel lancé, la machine, à l'aide d'un bras mécanique, va venir chercher le premier tube, pour venir le placer sur un support qui va chauffer la cartouche. Le chauffage permet à l'adsorbant de la cartouche de libérer les molécules emprisonnées.

Les molécules vont ensuite dans un piège à basse température, servant à condenser le gaz. Puis, une fois que tout le gaz est arrivé dans le piège, condensé, donc froid, il va être chauffé pour que toutes les molécules soient envoyées en même temps dans la partie analyse, le chromatographe, par un tube.

Enfin, les molécules arrivent dans la seconde partie, le chromatographe, où elles sont séparées en fonction de leur affinité avec la phase stationnaire. Enfin, les molécules séparées arrivent dans la partie détection spectromètre de masse.

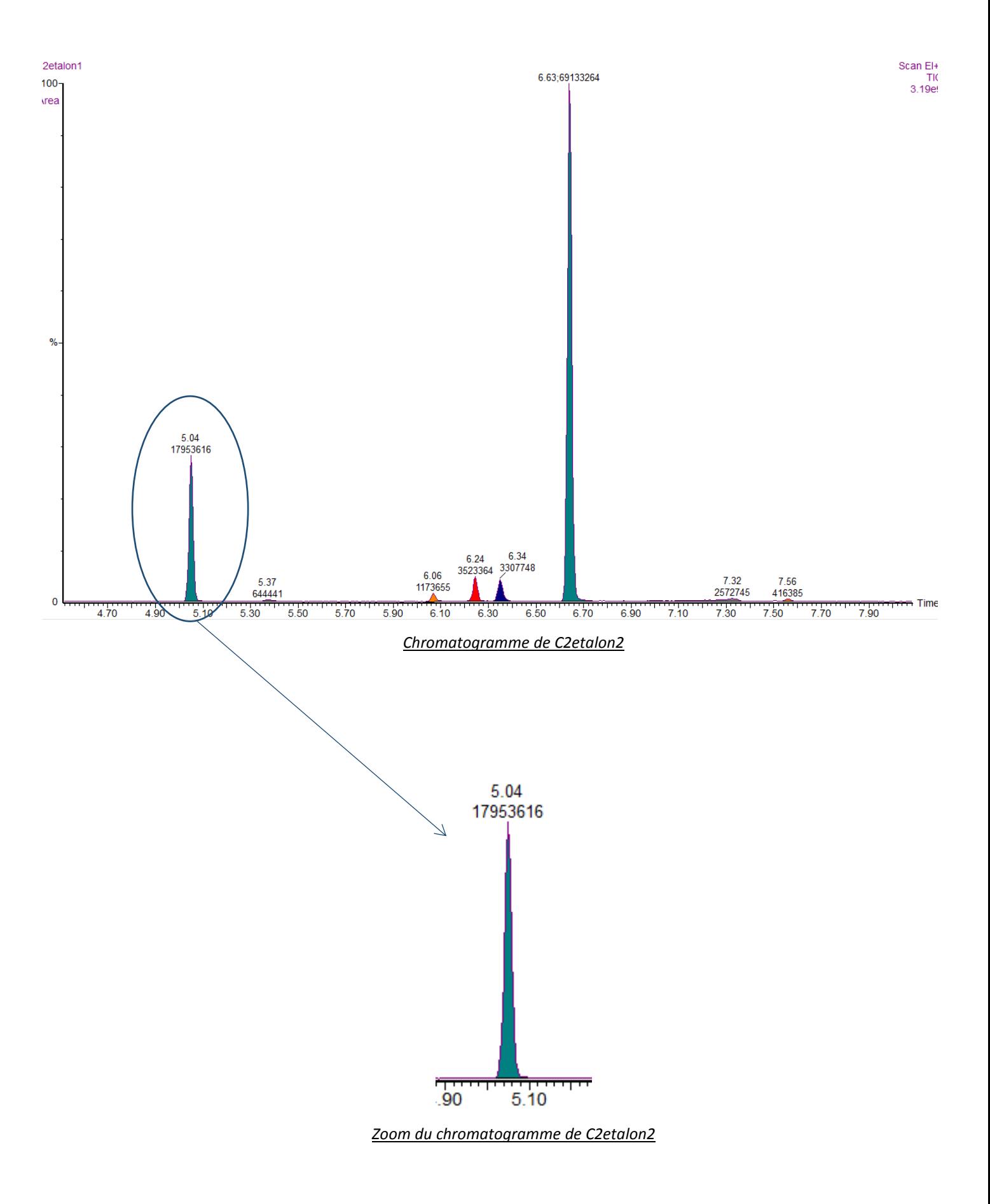

Pour analyser les chromatographes, il faut ensuite comparer les pics que l'on obtiendra avec ceux d'une banque de données, dans laquelle toutes les molécules sont répertoriées. (Le chromatogramme d'un échantillon se trouve aussi en annexe.)

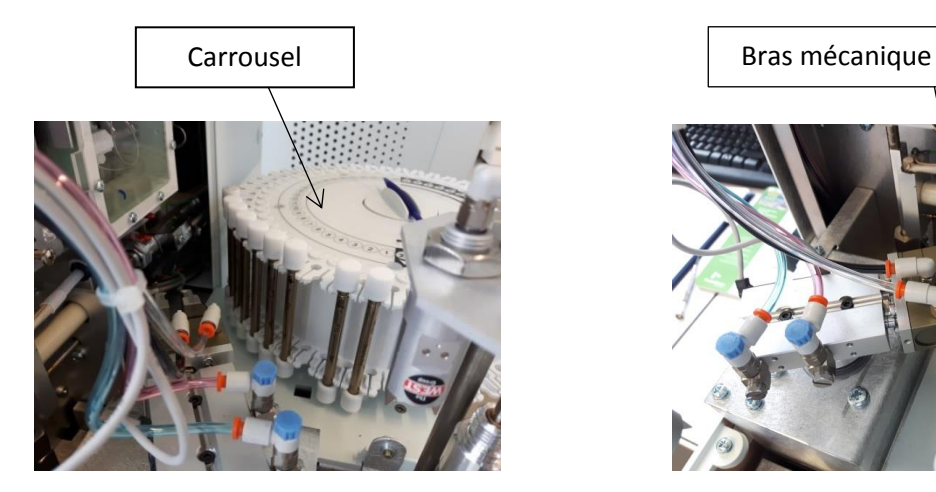

**Illustration**

**Support de cartouche Bras mécanique Bras mécanique Bras mécanique** 

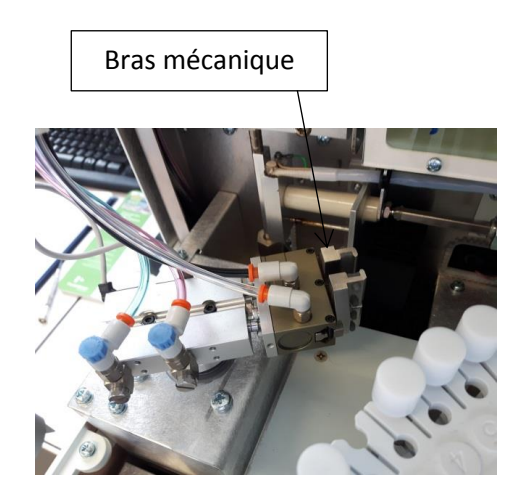

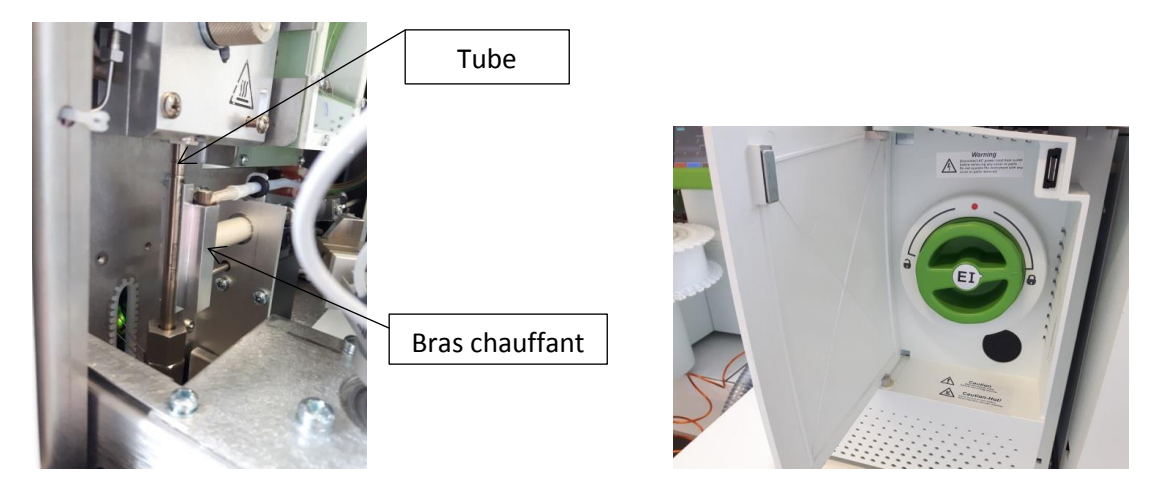

 *Tube envoyant les molécules Partie masse* 

# <span id="page-13-0"></span>2) Résultats

Avant de pouvoir analyser nos cartouches, nous avons dû réaliser des solutions étalons, de différentes concentrations, qui nous ont servi à réaliser des courbes d'étalonnage.

Le protocole que nous avons suivi est donné en annexe. Puis, nous avons injecté 1µL de chaque étalon des cartouches. Pour ce faire, nous avons prélevé les solutions avec une seringue de 1

µL, puis nous avons inséré la seringue dans la cartouche jusqu'à sentir le piège au tenax. Nous avons alors vidé la seringue dans la cartouche, puis nous avons répété l'opération avec chacun des 4 étalons.

Une fois les cartouches analysées par le TDTurboMatrix, nous avons réalisé un document Excel afin de réunir tous nos résultats. Nous avons ainsi fait un tableau répertoriant les aires et les masses correspondant à chaque étalon :

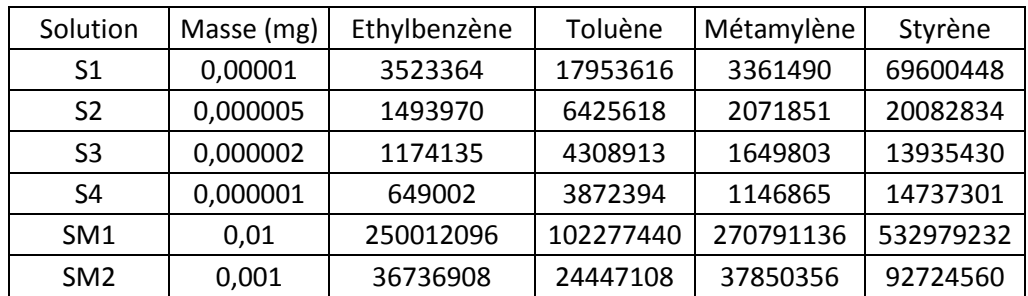

Ce tableau nous a ensuite permis de réaliser des courbes d'étalonnage, c'est-à-dire l'aire des pics en fonction de la masse.

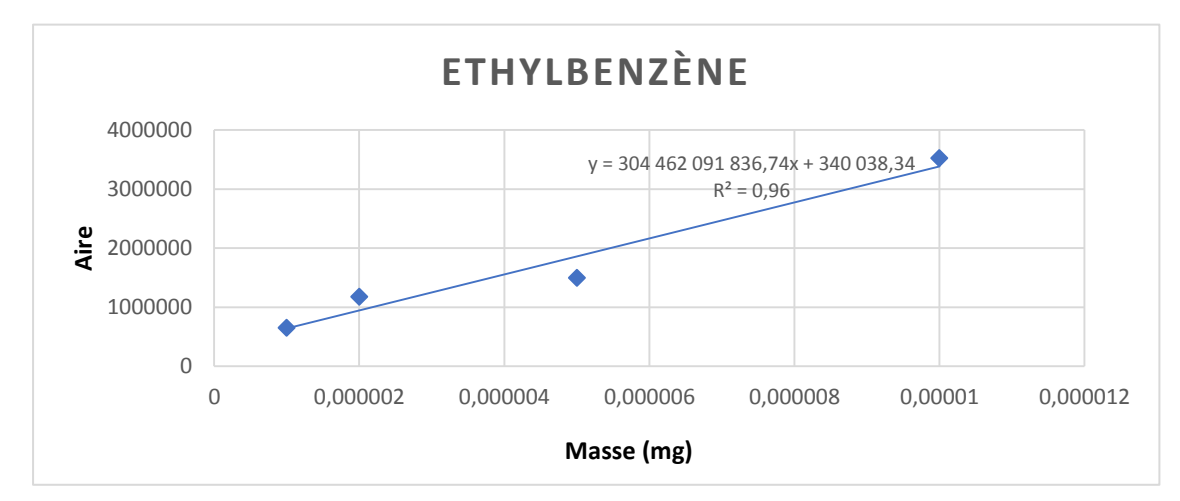

*Courbe d'étalonnage de l'éthylbenzène*

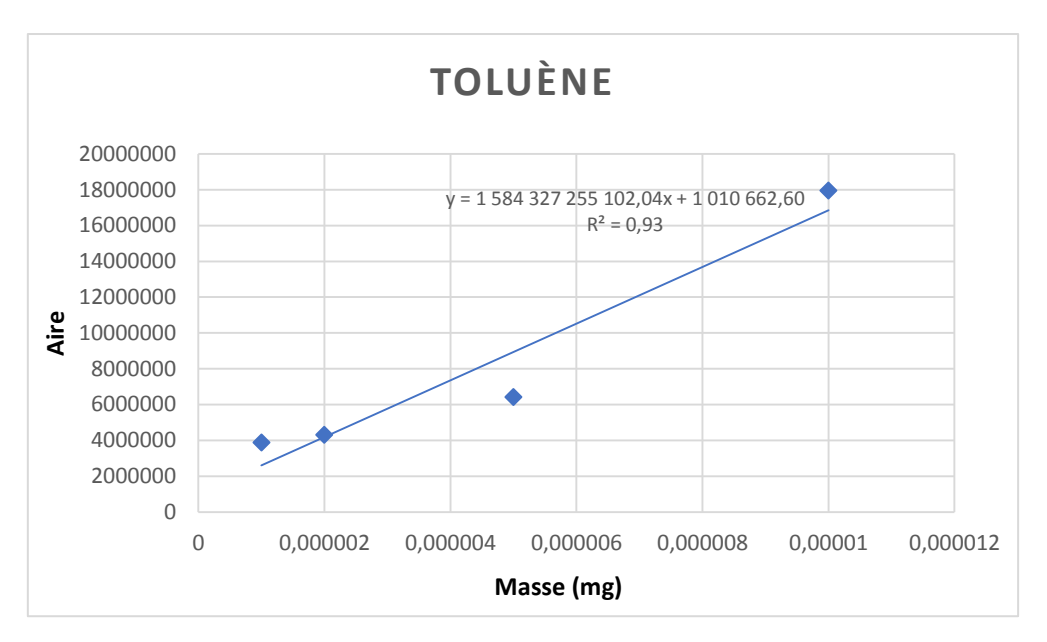

*Courbe d'étalonnage du toluène*

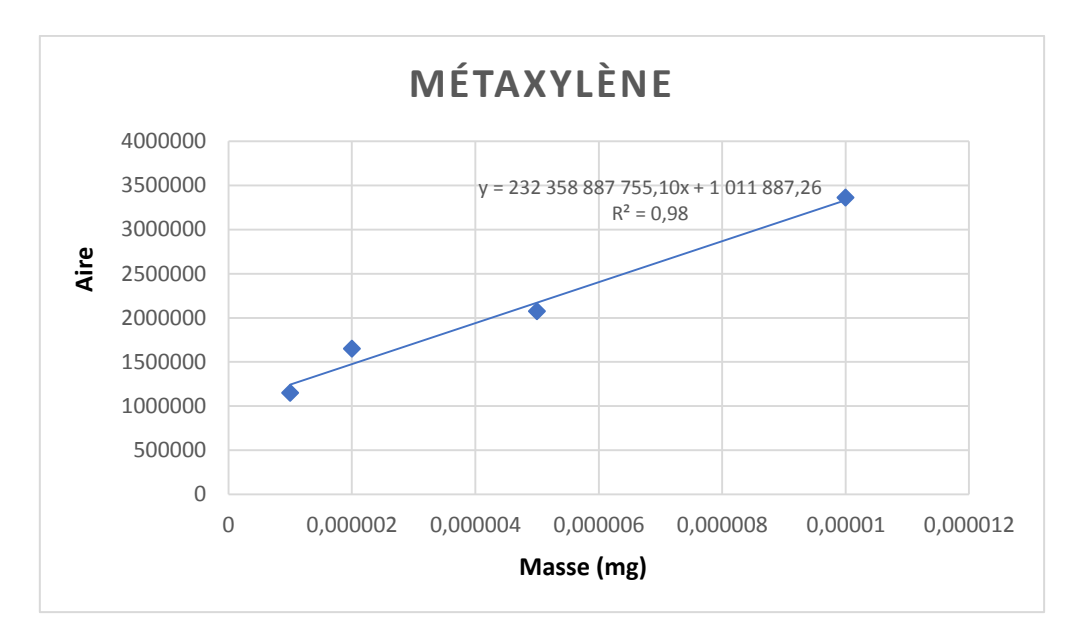

*Courbe d'étalonnage du métaxylène*

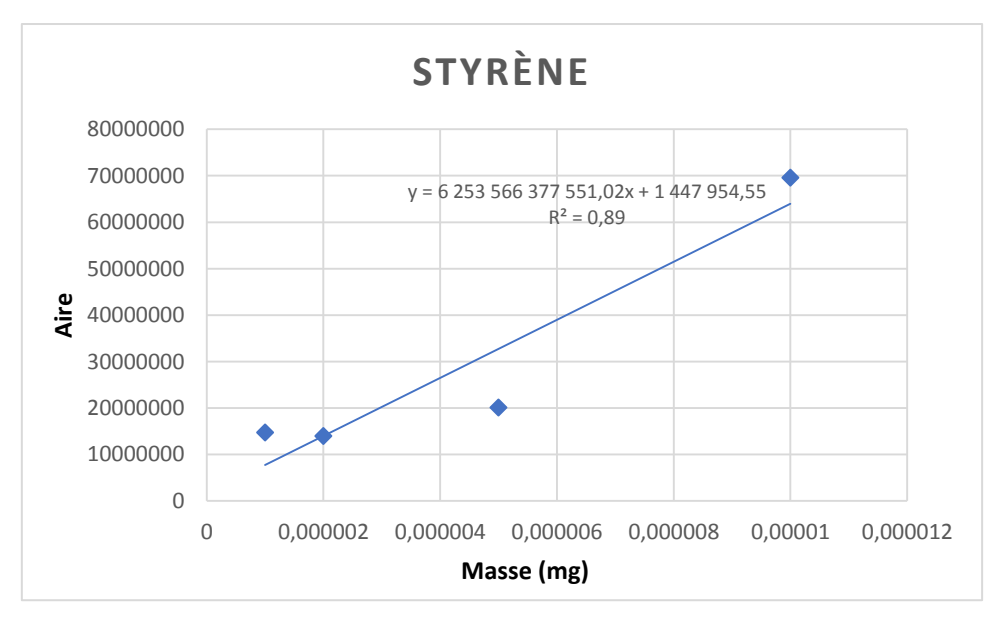

*Courbe d'étalonnage du styrène*

Comme on peut le remarquer, nous avons ensuite déterminé les équations de chacune des courbes d'étalonnage, qui nous permettront de pouvoir remonter à la masse. En effet, nous avons donc :

$$
Aire = A^*m + B
$$

Où A et B sont spécifiques à chaque étalon. Nous pouvons donc ressortir la masse :

$$
M = \frac{Aire - B}{A}
$$

Grâce à cette méthode, nous avons donc pu calculer les masses de chacun des quatre COV dans chacun de nos échantillons. Voici par exemple le tableau regroupant les résultats pour le toluène.

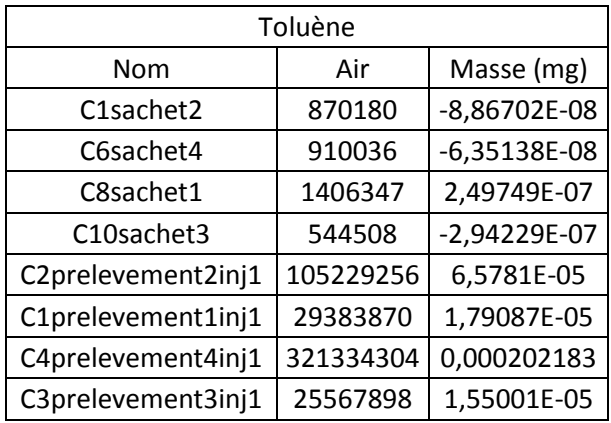

Il faut noter ici que C1sachet2, C6sachet4, C8sachet1 et C10 sachet3 sont les prélèvements effectués dans un appartement, tandis que C2prelevement2inj1, C1prelevement1inj1, C4prelevement4inj1 et C3prelevement3inj1 ont été prélevés dans les laboratoires, durant des TP de chimie.

Ensuite, pour remonter à la teneur, il nous faut simplement diviser les masses obtenues par le volume d'air prélevé.

#### Teneur dans l'air  $=$ m(BTEX dans la cartouche) **V(air passé dans la cartouche)**

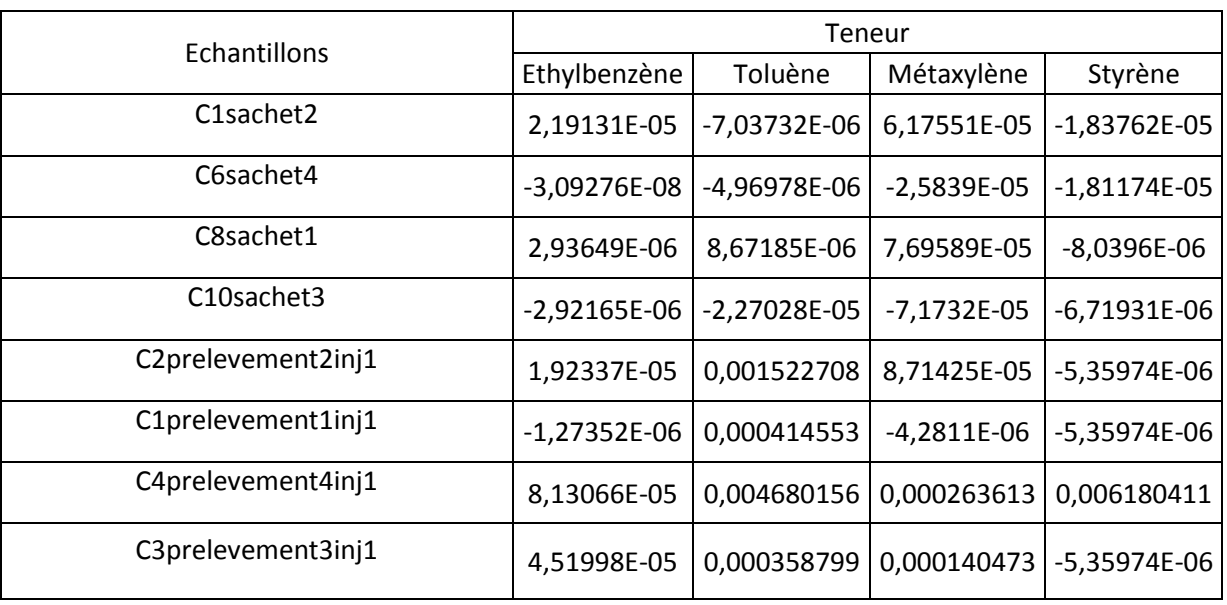

Nos résultats sont ainsi regroupés dans le tableau suivant :

Nous avons ensuite comparé nos valeurs avec les teneurs maximales recommandées par l'Organisation Mondiale de la Santé pour les BTEX.

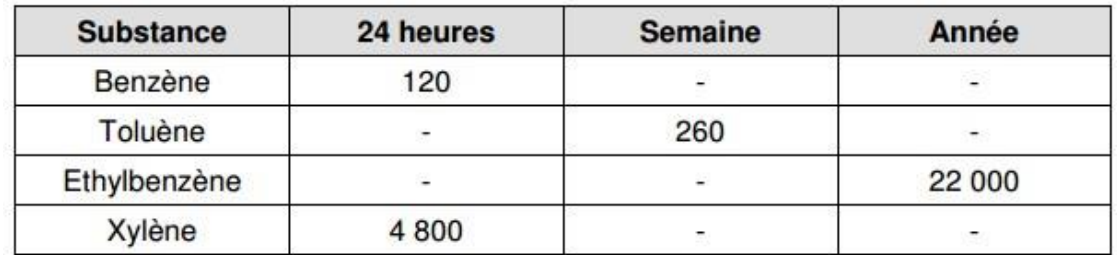

*Teneurs maximale recommandées des COV dans les habitations (ici, les teneurs sont en µg/m<sup>3</sup> )*

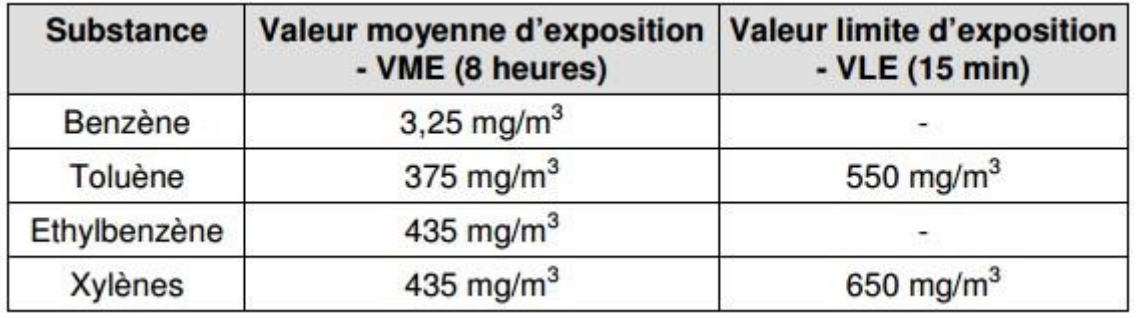

*Teneur maximale recommandées pour les COV dans les environnements de travail*

Ainsi, nous avons pu constater que dans chacun de nos échantillons, la teneur en COV était inférieure à celles recommandées par l'OMS, à la fois dans les habitations, et dans les environnements de travail.

Toutefois, il faut noter que certaines de nos valeurs (notamment celles qui sont négatives, par exemple), ne sont pas représentatives, car l'aire des pics correspondante était trop faible. Il est donc, pour ces échantillons-là, impossible de quantifier réellement. Nous pouvons seulement conclure que la teneur est inférieure à celle recommandée par l'OMS.

# <span id="page-18-1"></span><span id="page-18-0"></span>V/ Conclusions et Perspectives

# 1) Conclusion sur le travail réalisé

Après 6 mois de travail sur la mesure des composés organiques volatils, nous pensons que nous sommes finalement parvenus à maîtriser notre sujet. Nous avons compris ce qu'étaient les composés organiques volatils, l'utilité et les raisons de leur mesure.

Au niveau de l'organisation et de la gestion du projet, nous sommes satisfaits de la façon dont s'est organisé ce projet. Cassiopée et Antonio étaient les manipulateurs, ils ont donc analysé et exploité les cartouches à l'aide du désorbeur thermique afin de parvenir à des résultats et de les comparer avec les VLE et VME. Clément et Clara étaient quant à eux les référents qualité et prélèvement, ils se sont donc occupés de se documenter sur les différents types de détecteurs de COV et ont préparé les cartouches ainsi qu'effectué les prélèvements dans différents endroits. Clara était de plus la chef d'équipe. Durant ce projet, nous avons su nous coordonner et travailler ensemble pour essayer de fournir le meilleur travail possible.

# <span id="page-18-2"></span>2) Conclusion sur l'apport personnel de cet EC projet

Cassiopée : Pour ma part, ce projet m'aura permis de m'investir totalement dans une démarche scientifique, et chimique plus précisément, avec un but, qui était de réussir à déterminer une teneur en COV. Ainsi, s'occuper d'un projet de cette manière, et l'appréhender sous toutes ses formes a été très intéressant et réessayer enrichissant, il a fallu réfléchir pour trouver les meilleures manières de résoudre certains problèmes, et l'analyse des échantillons et des étalons fut elle-même très aussi intéressante. D'autre part, travailler en groupe est toujours une expérience qui nous apprend beaucoup, à la fois sur les autres, mais aussi sur nous-même, car, en tant que futurs ingénieurs, nous nous devons de savoir travailler en équipe.

Clara : J'ai trouvé ce projet intéressant car il m'a permis avant tout de me rendre compte de l'omniprésence des COV autour de nous. En effet on oublie bien trop souvent que les composés que l'on étudie en laboratoire existent tout autour de nous, j'ai ainsi trouvé ça intéressant d'étudier leur teneur dans l'air des lieux familiers tel qu'un parking ou qu'une cuisine. Egalement, le travail en équipe est toujours une expérience enrichissante car elle fait partie du quotidien des ingénieurs, ce projet nous a donc permis de nous familiariser un peu plus avec cette façon de travailler. Le fait d'être chef d'équipe m'a aussi permis d'acquérir une certaine rigueur et de la régularité, ainsi qu'une vision globale du travail de chacun afin de pouvoir remplir le plus efficacement possible le compterendu.

Antonio : Premièrement, je trouve que le projet sur lequel nous avons travaillé a été très intéressant. Nous respirons des COV tous les jours, ils nous entourent tout le temps, donc ce fut vraiment très instructif de pouvoir analyser de cette manière quelque chose qui nous concerne personnellement. De plus, nous avons pratiqué ce que nous avons vu en théorie dans les cours, par exemple l'analyse des étalons pour faire les courbes d'étalonnages, et pour déterminer des teneurs en COV. Pour moi, c'était une expérience scientifique enrichissante, précisément dans le domaine de la chimie, ainsi qu'une expérience précieuse, surtout parce que c'était un travail de groupe, ce qui nous a fortifiés étant des futurs ingénieurs.

Clément : Inscrit dans les pré-départements Génie Mathématique et Architecture des Systèmes d'Information contrairement aux autres membres de l'équipe, ce projet P6 a été l'occasion pour moi de diversifier mon semestre. En effet, ce projet axé chimie m'a permis de m'enrichir sur un nouveau domaine. Partant au départ d'un sujet que je ne connaissais pas, j'ai été très intéressé d'en découvrir l'importance et l'étendue. En effet, nous sommes constamment au contact de composés organiques volatils, sans en comprendre leur nature mais surtout leurs potentiels dangers. L'analyse de réelles mesures en milieu domestique m'a permis de passer de la théorie à la pratique De plus, le travail en équipe et l'organisation qu'il a fallu appliquer sur un projet durant 6 mois m'a permis de gagner en maturité et acquérir plus d'expérience du travail en groupe. En tant que futur ingénieur, je suis conscient que le travail en équipe fait partie intégrante du métier d'ingénieur, et j'ai pris plaisir à contribuer à ce projet avec mes camarades.

# <span id="page-19-0"></span>3) Perspectives sur la poursuite de ce projet

Bien que nous pensons que notre projet est globalement abouti, nous aurions pu pousser la réflexion plus loin si nous en avions eu le temps. En effet, nous aurions pu pour la suite imaginer effectuer des mesures de C.O.V dans divers autres lieux propices (industrie chimique ou proximité, zones de combustion, raffinerie ou proximité…).

<span id="page-19-1"></span>Nous aurions aussi pu penser résoudre le problème de filtrage de la suie pour travailler conjointement avec M. Yon. En effet, celui-ci nous avait proposé d'effectuer une mesure de C.O.V « utile » pour ses recherches. Néanmoins, la suie aurait pu entrer dans la cartouche et boucher le désorbeur thermique lors de l'analyse de celle-ci.

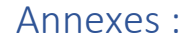

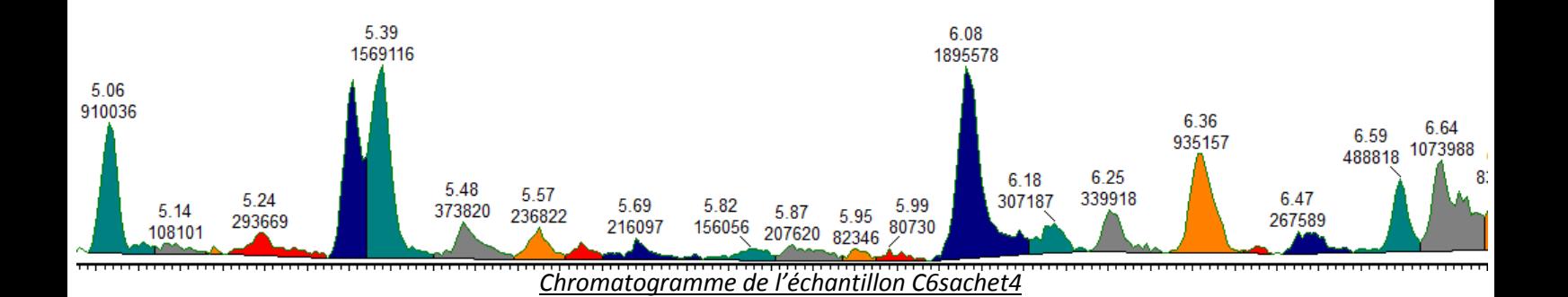

# **Protocole dilution**

But : injecter des étalons de BTEX tels que l'ordre de grandeur de masse de BTEX soit de 10ng, en injectant 1µL de solution (soit des solutions de 1, 2, 5 et 10 mg/L)

Produits : ajouter leur CAS

Toluène CAS : 108-88-3

Ethylbenzène CAS : 100-41-4

Métaxylène CAS n° : 108-38-3

Styrène CAS n° : 100-42-5

Sécurité (dangers des produits et mesures à prendre) :

- CMR

- Nocif
- Inflammable

Il faudra donc manipuler avec une blouse, des gants et des lunettes, et surtout, manipuler sous la sorbonne.

# Matériel nécessaire :

- Blouse
- Lunettes
- Sorbonne
- Fioles jaugées de 10 et 100 mL
- $\bullet$  Balance de précision (0,1 mg près)
- Pipette graduée de de 1 mL et 5 mL
- Pipette jaugée de 5 mL + pro pipette

### SM1 (10g/L)

- Peser sous hotte une masse proche de m = 100 mg de produit dans une fiole jaugée de 10 mL préalablement tarée, et noter cette masse sur un cahier de labo
- Ajouter environ 1/3 du volume de méthanol
- Fermer la fiole puis agiter sans retourner
- Compléter jusqu'au trait de jauge avec le méthanol, agiter en retournant

### SM2 (1g/L) :

- A l'aide d'une pipette graduée, prélever 1 mL de SM1, et les mettre dans la fiole jaugée de 10 mL
- Ajouter environ ⅓ du volume de méthanol
- Fermer la fiole puis agiter sans retourner
- Compléter jusqu'au trait de jauge avec le méthanol, puis agiter en retournant

# SM3 (0,1 g/L) :

- A l'aide d'une pipette graduée, prélever sous la hotte 1 mL de SM2, et les mettre dans une fiole jaugée de 10 mL
- Ajouter environ ⅓ du volume de méthanol
- Fermer la fiole puis agiter sans retourner
- Compléter jusqu'au trait de jauge avec le méthanol, puis agiter en retournant

# S1/C5 (10 mg/L) :

- Avec une pipette graduée de 1 mL, prélever sous la hotte 1 mL de SM3, et les mettre dans une fiole jaugée de 10 mL
- Ajouter environ ⅓ du volume de méthanol
- Fermer la fiole puis agiter sans retourner
- Compléter jusqu'au trait de jauge avec le méthanol, puis agiter en retournant

### S2/C6 (5 mg/L) :

- Avec une pipette jaugée de 5 mL, prélever sous la hotte 5 mL de S1
- Mettre les 5 mL prélevés dans une fiole jaugée de 10 mL
- Ajouter environ ⅓ du volume de méthanol
- Fermer la fiole puis agiter sans retourner
- Compléter jusqu'au trait de jauge avec le méthanol puis agiter en retournant

### S3/C7 (2 mg/L) :

- Avec une pipette graduée de 5 mL, prélever sous la hotte 4 mL de S2, et les mettre dans une fiole jaugée de 10 mL
- Ajouter environ ⅓ du volume de méthanol
- Fermer la fiole puis agiter sans retourner
- Compléter jusqu'au trait de jauge avec le méthanol, puis agiter en retournant

### S4/C8 (1 mg/L) :

- Avec une pipette jaugée de 5 mL, prélever sous la hotte 5 mL de S3, et les mettre dans une fiole jaugée de 10 mL
- Ajouter environ ⅓ du volume de méthanol
- Fermer la fiole puis agiter sans retourner
- Compléter jusqu'au trait de jauge avec le méthanol, puis agiter en retournant

Placer les solutions étalons, les composés purs, et les solutions mères dans des piluliers fermés hermétiquement et comportant une étiquette papier.

# **Mode opératoire**

La partie TD doit être reliée au chromatographe. Sinon, appeler le responsable de l'appareil.

## I – Initialisation

- A) Thermodésorbeur
- Ouvrir le logiciel TDTurboMatrix
- Allumer le thermodésorbeur (interrupteur derrière)
- Ouvrir la vanne d'hélium et celle d'azote
- B) GC/MS
- Le logiciel TurboMass est déjà ouvert

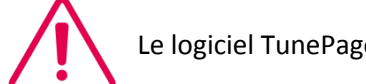

Le logiciel TunePage ne doit jamais être fermé

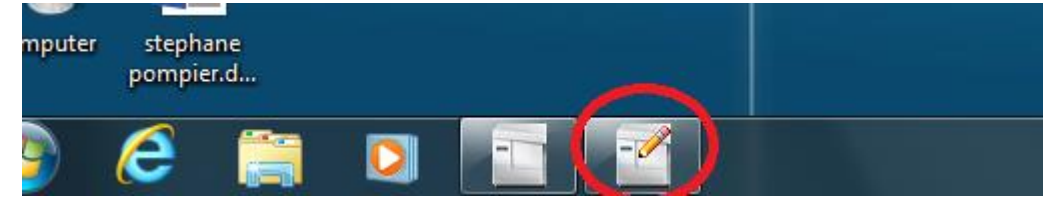

# II – Logiciel TDTurboMatrix

- Dans TDTurboMatrix :
	- o Cliquer sur l'appareil TD, puis cliquer sur l'icône (connecter)
	- o Ouvrir la méthode, la modifier si nécessaire (voir responsable de l'appareil)

### III – Logiciel TurboMass

### A - Initialisation

o Vérifier dans TunePage que l'aiguille est bien dans la zone verte, à peu près vers 2e-5

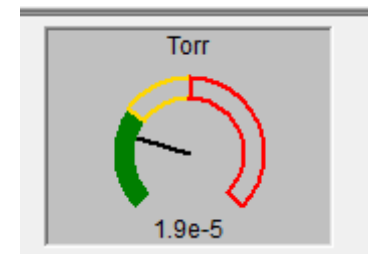

o Créer un nouveau projet en cliquant sur « project wizzard » (screen), ou ouvrir un projet existant :

File open > open project

B – Préparation de l'analyse

- 1. Ouvrir une Sample List (dans le dossier souhaité)
- 2. Faire une nouvelle liste d'échantillon en cliquant droit sur la  $1<sup>ère</sup>$  ligne > add
	- Ajouter le nombre de lignes souhaité, il faut autant de lignes que de tubes à analyser :

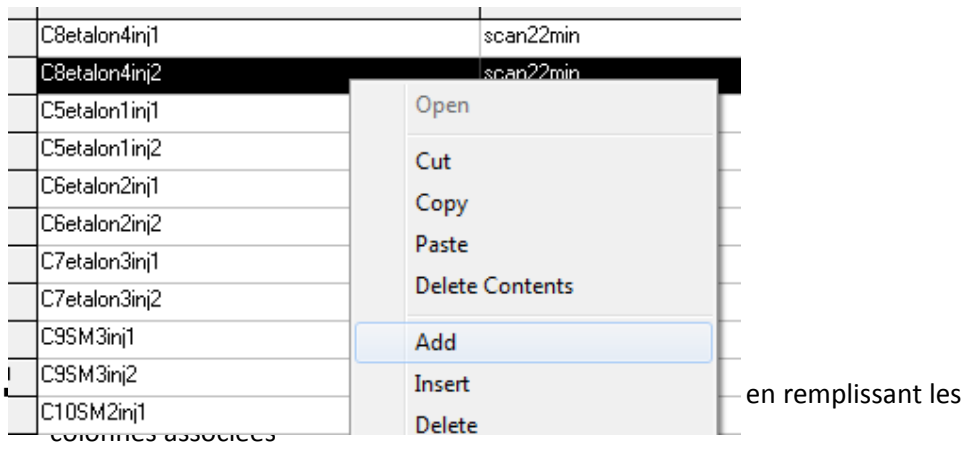

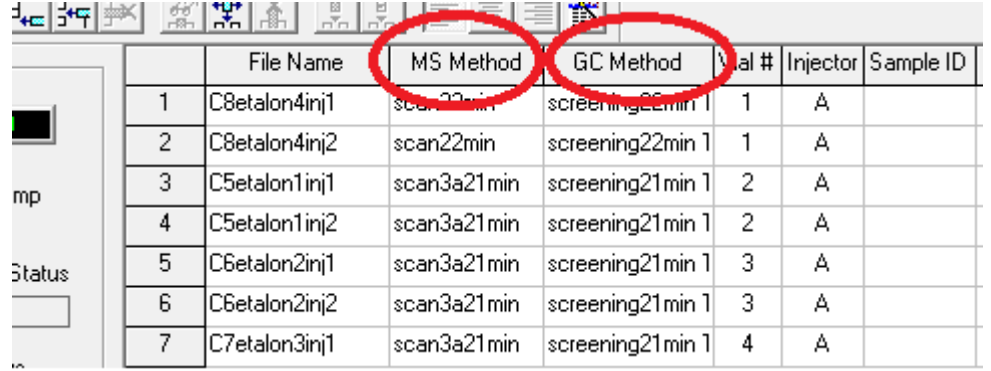

- 3. Lancer les analyses concernées :
- Placer les tubes à analyser dans la machine, et noter la position des tubes dans le logiciel dans la quatrième colonne :

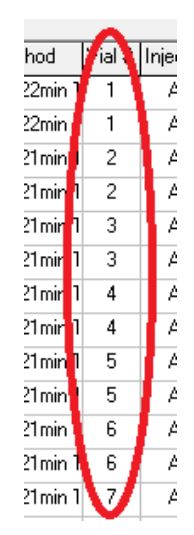

- Enregistrer avec Save as dans le dossier « TurboMass », choisir le dossier.
- Sélectionner les lignes concernées (généralement, toutes les lignes que l'on a entrées) et appuyer sur Start Run :

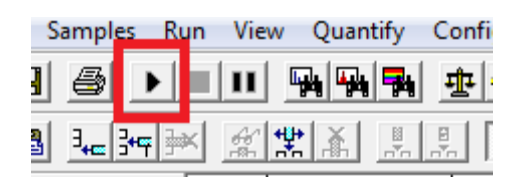

Une fenêtre va alors s'afficher, chargement de la méthode GC sur l'appareil, stabilisation de l'appareil. « Setting up » va s'afficher à gauche de l'écran. Attendre d'avoir GC Status : Ready.

 Sur TD TurboMatrix, s'assurer que les 3 voyants sont verts, du côté gauche de l'écran :

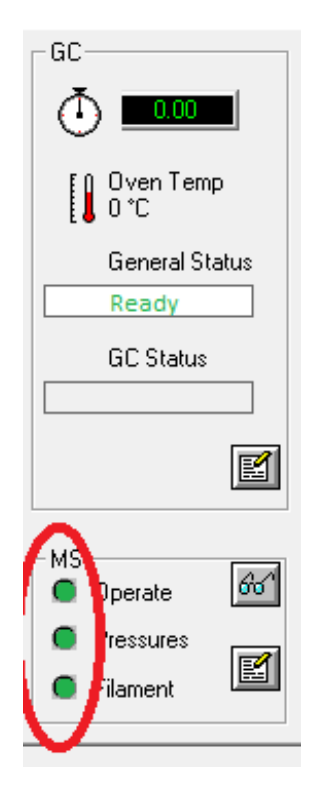

- Noter le nombre d'échantillons et les positions sur le charriot du TD.
- Dans TDTurboMatrix, cliquer sur la flèche verte

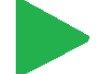